# Organiser sa veille sur internet avec les fils RSS (1)

Atelier n°3 - 9 octobre 2012

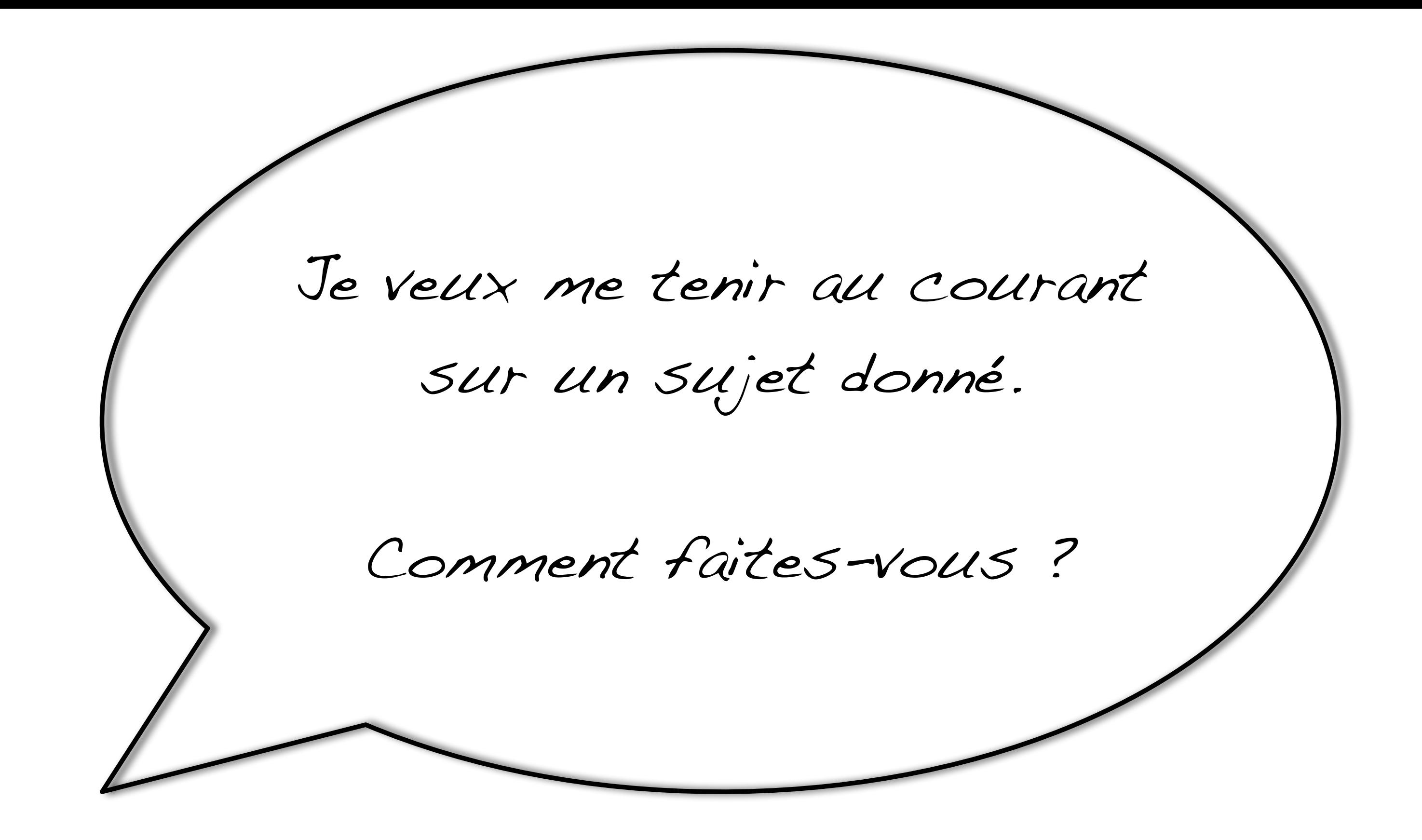

L'information est diffusée de multiples façons

### sur des sites institutionnels

### via des listes de diffusion

### via les réseaux sociaux

sur des sites thématiques

sur des blogs

L'idée :

afficher toute l'info

au même endroit

pour mieux la traiter

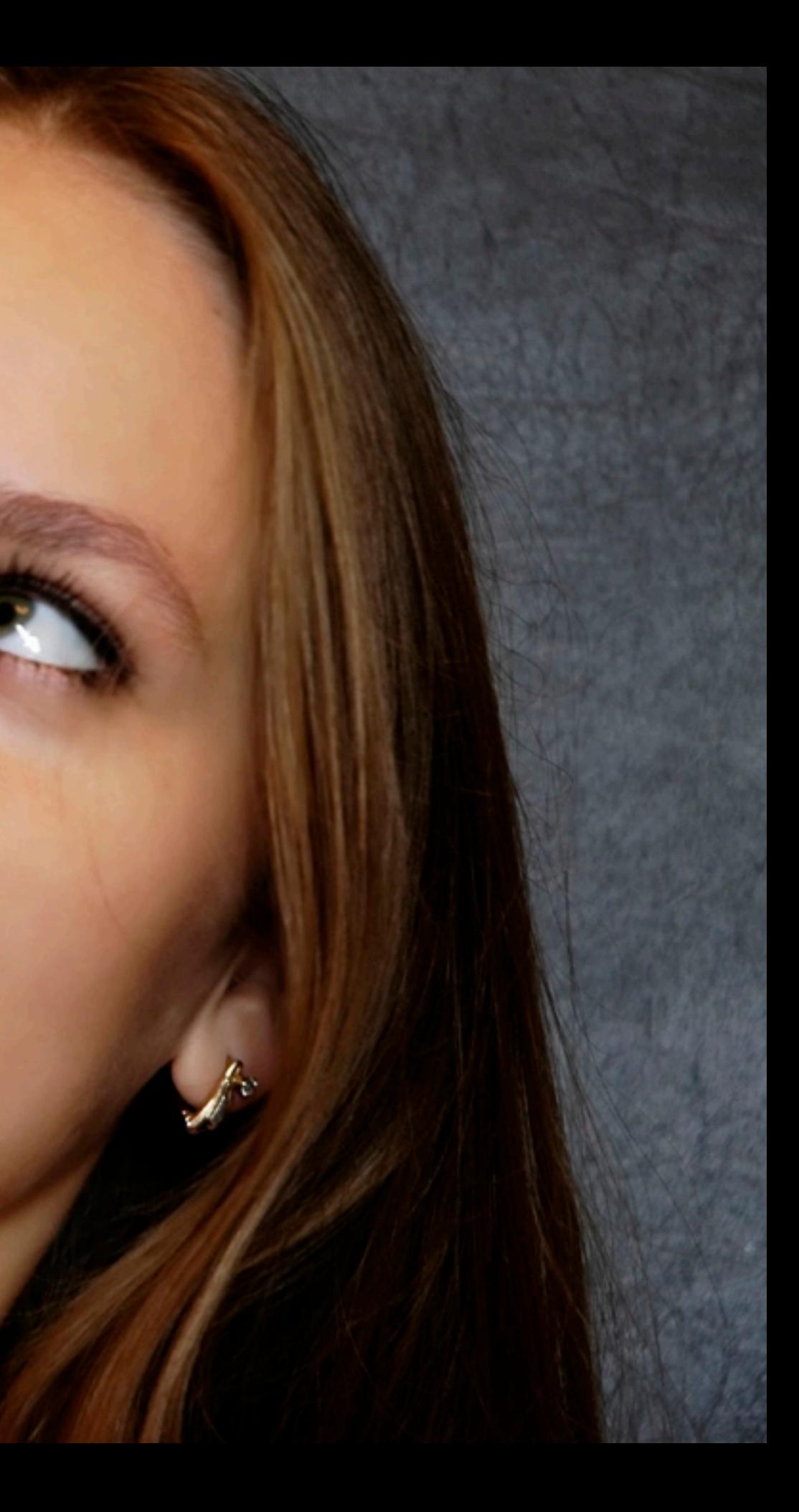

### Le principe de syndication

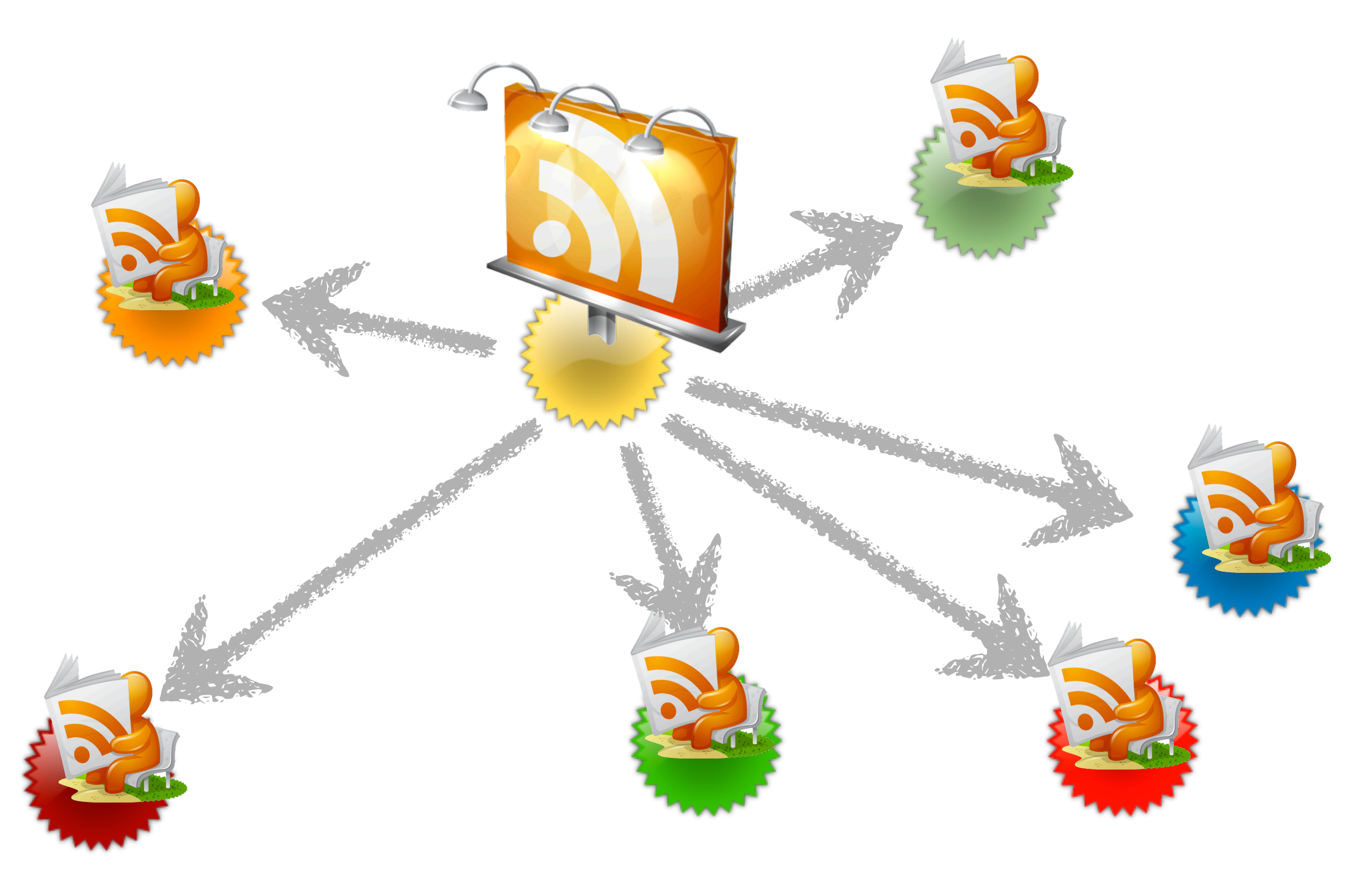

### RSS Quid ?

- une page web spéciale,
- créée par les sites et les blogs
- pour les autres sites
- dont l'information est «déshabillée»

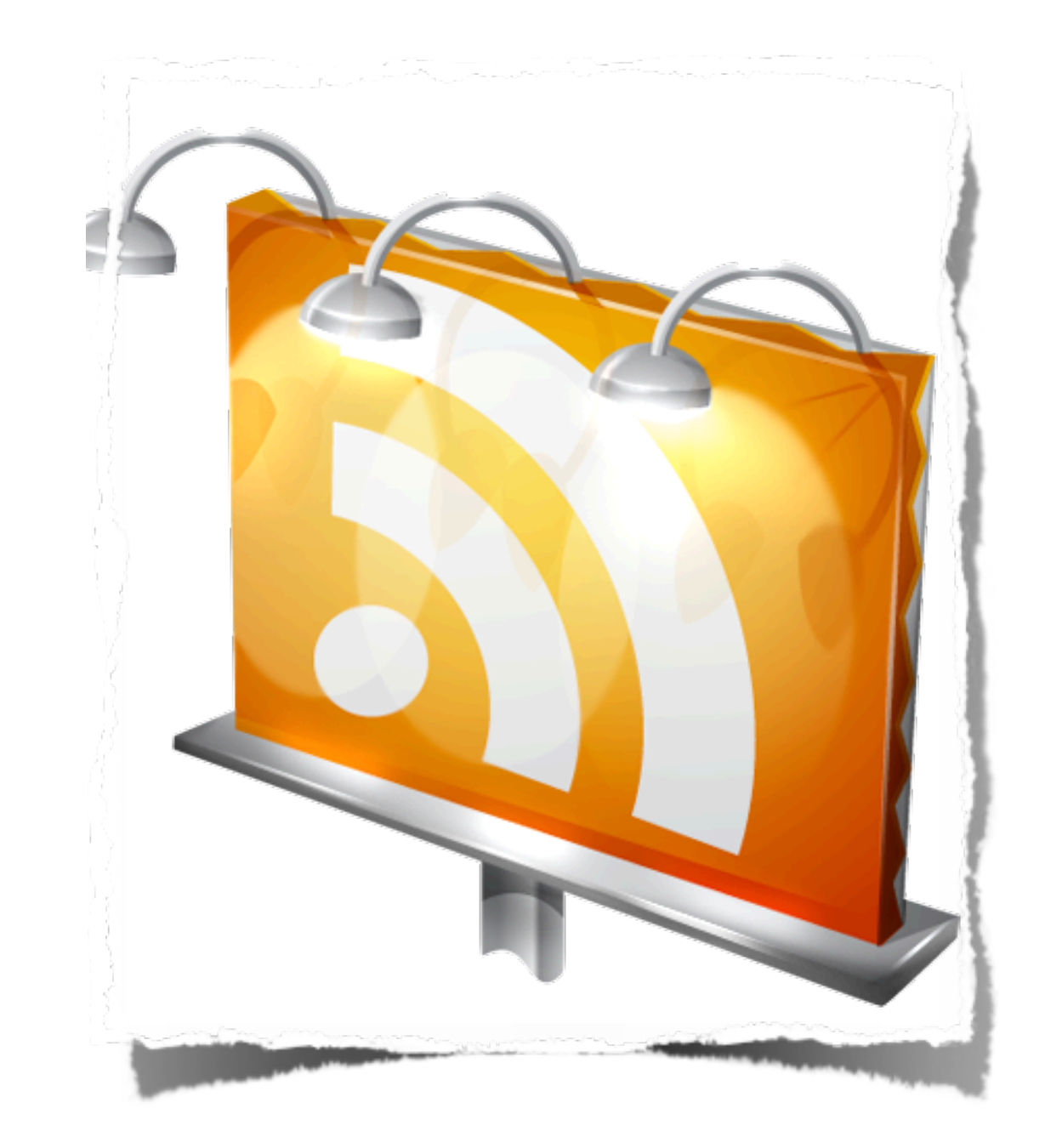

### À la recherche du RSS perdu...

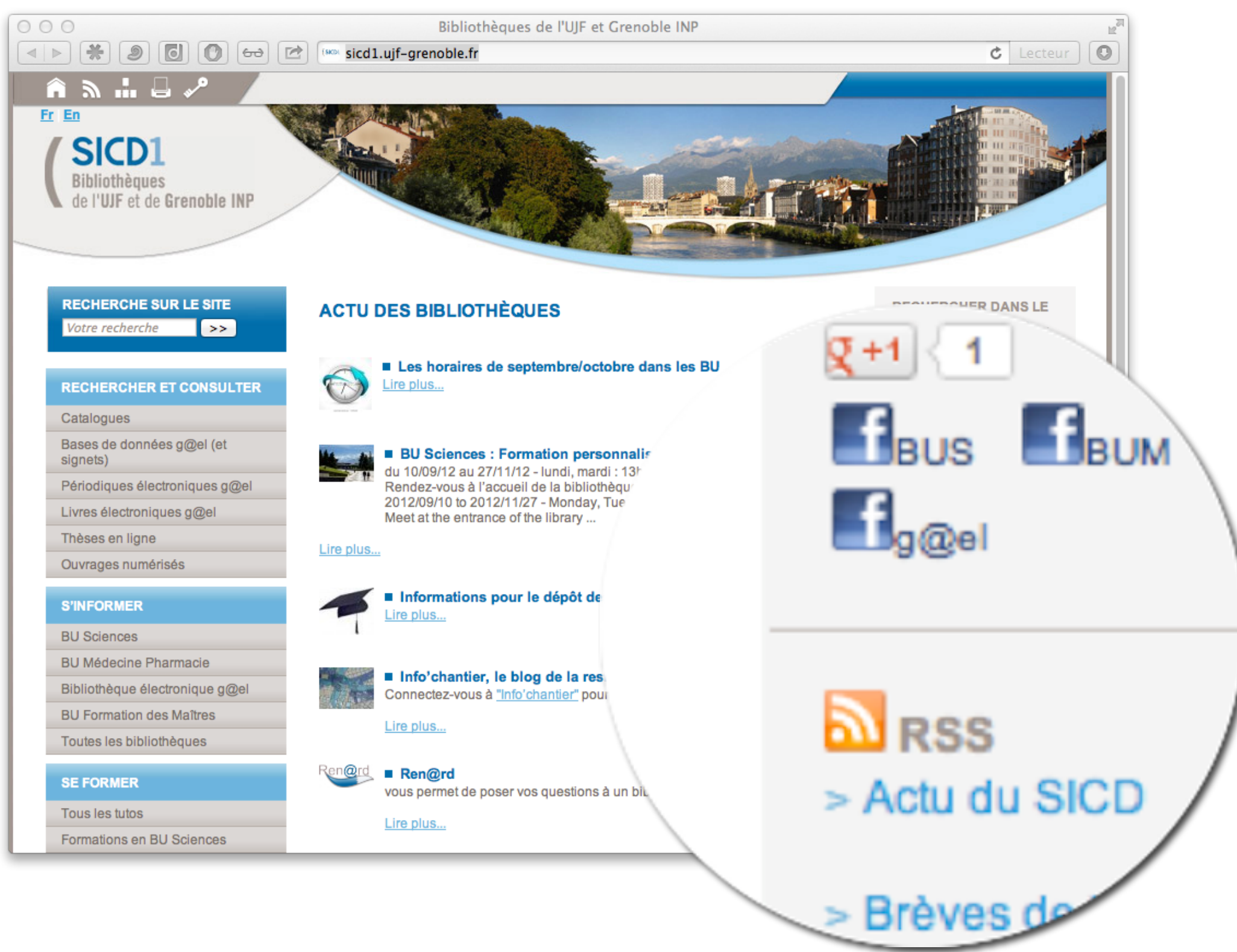

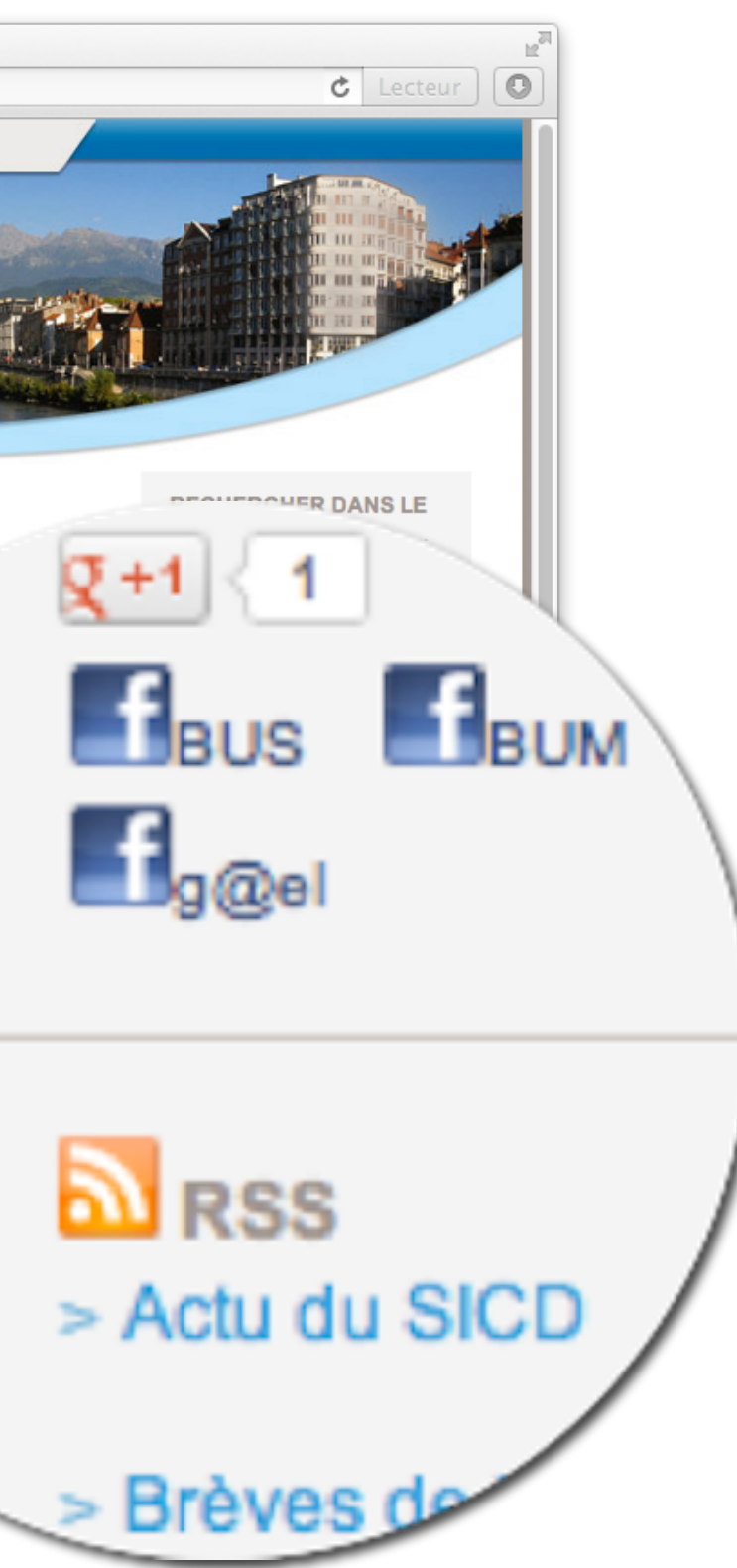

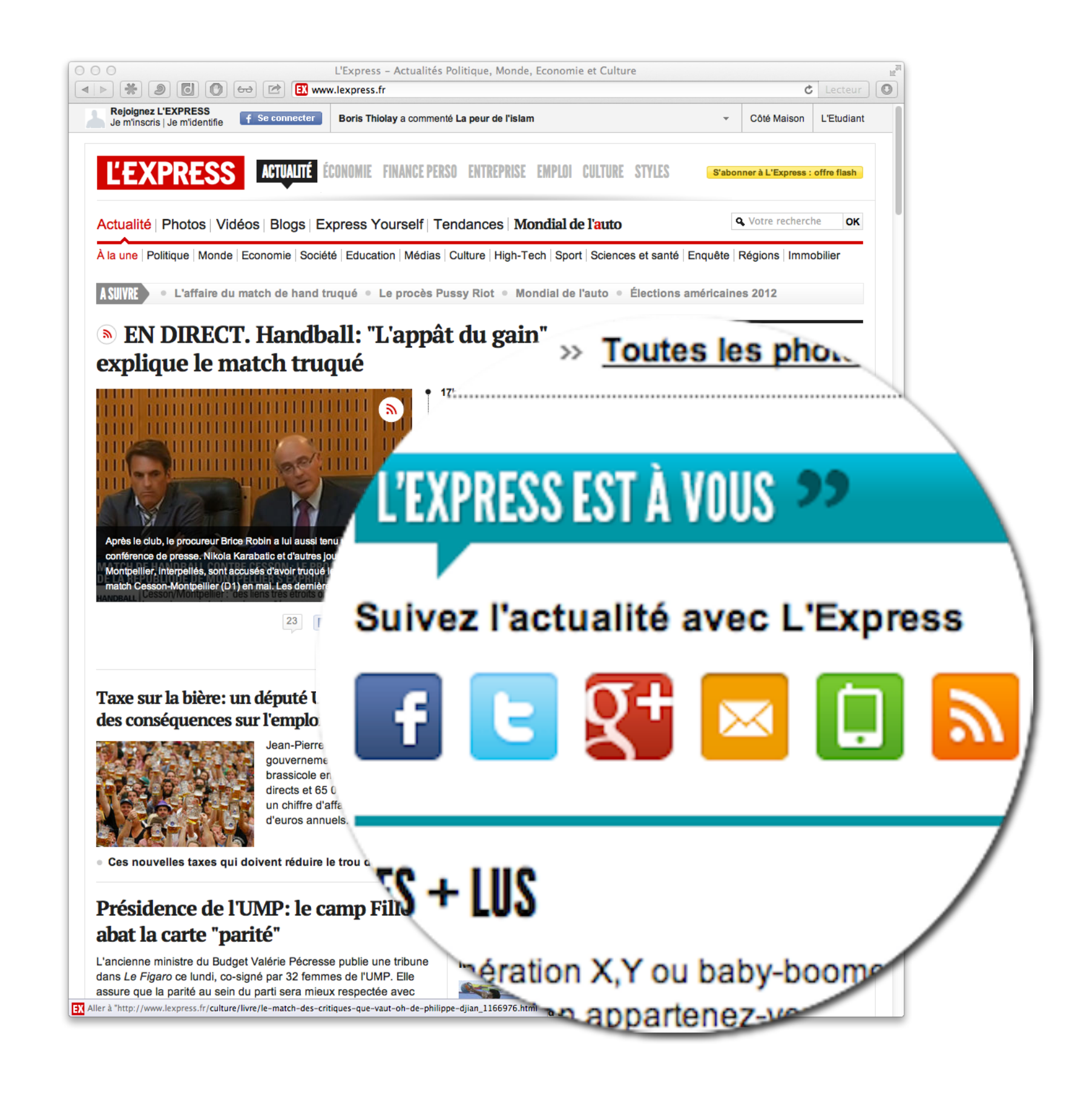

### ECHOSCIENCES GRENOBLE Partageons les savoirs et les innovations !

### À la une

> Toute l'actualité

### **Création**

Publié le 1 Octobre 2012 par Al

# **Madame Science et Monsieur.**<br>vous invitent...

La Fête sera belle, les invités nombreux et les hôtes parfois tout à fait... méconnaissables ! Vous n'allez pas rater cela ?!

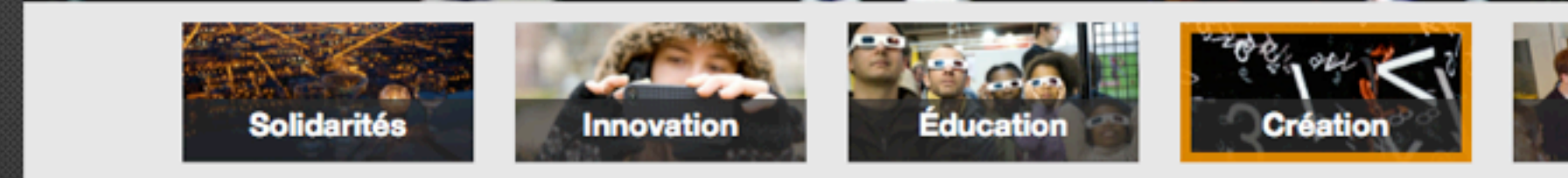

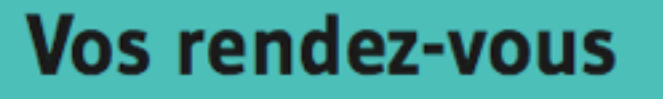

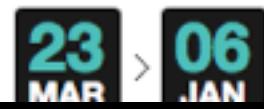

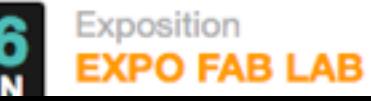

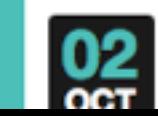

Café Sciences Café Sciences et Citoyens : "L'hydrogène,

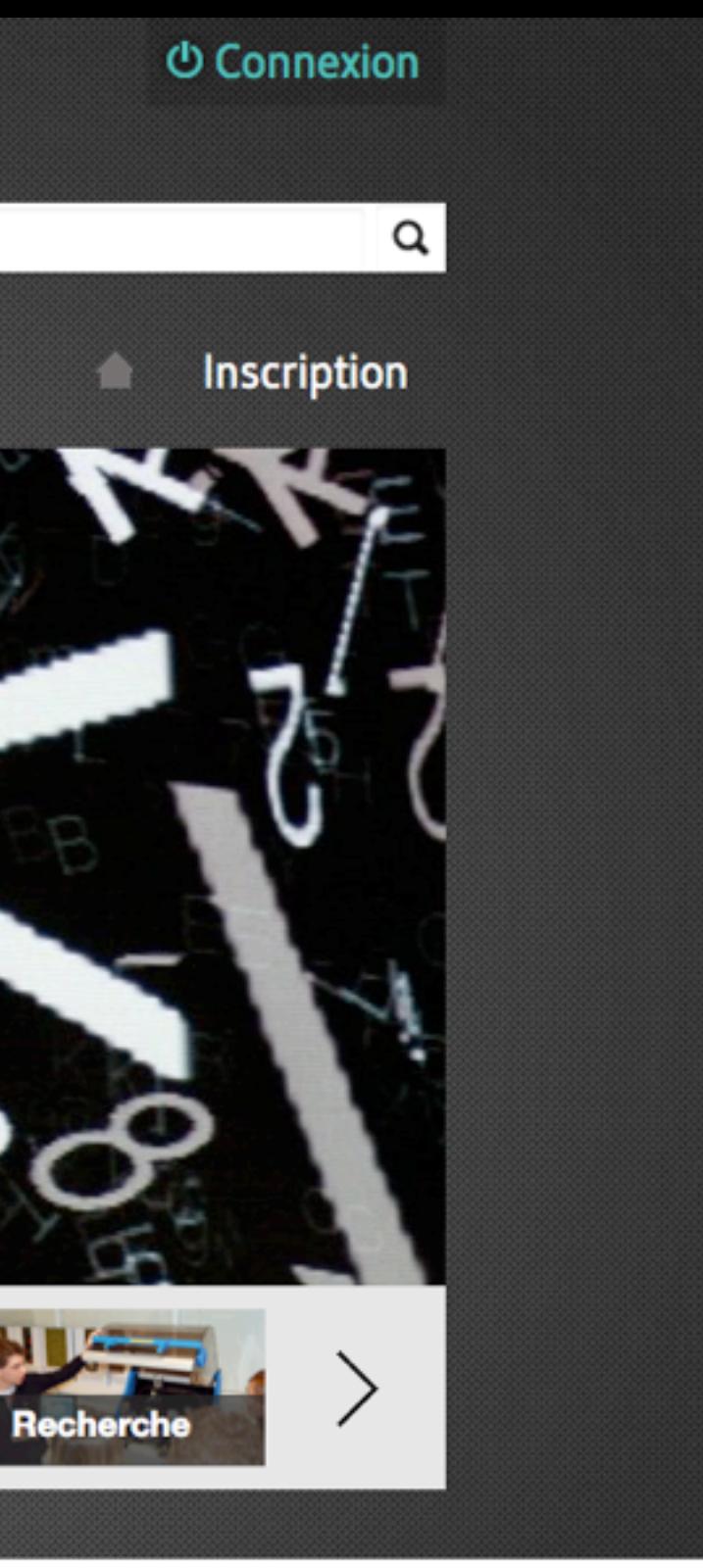

> Tous les rendez-vous

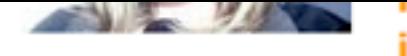

**INVISING : CHUL QU'INVIG VU IUCI** intérêt?

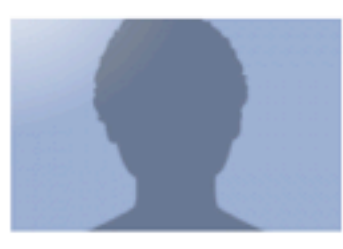

Le 28 Septembre 2012 à 10:58 Un nouvel utilisateur s'est inscrit **Maria Genua** 

paysager

- · Assurer le partage de la connaissance et des valeurs en faveur du développement durable
- · aider ceux qui œuvrent dans le même esprit et favoriser leur collaboration.

> Tout lire sur Association Territoire et Patrimoine

### **ECHOSCIENCES Grenoble est financé par**

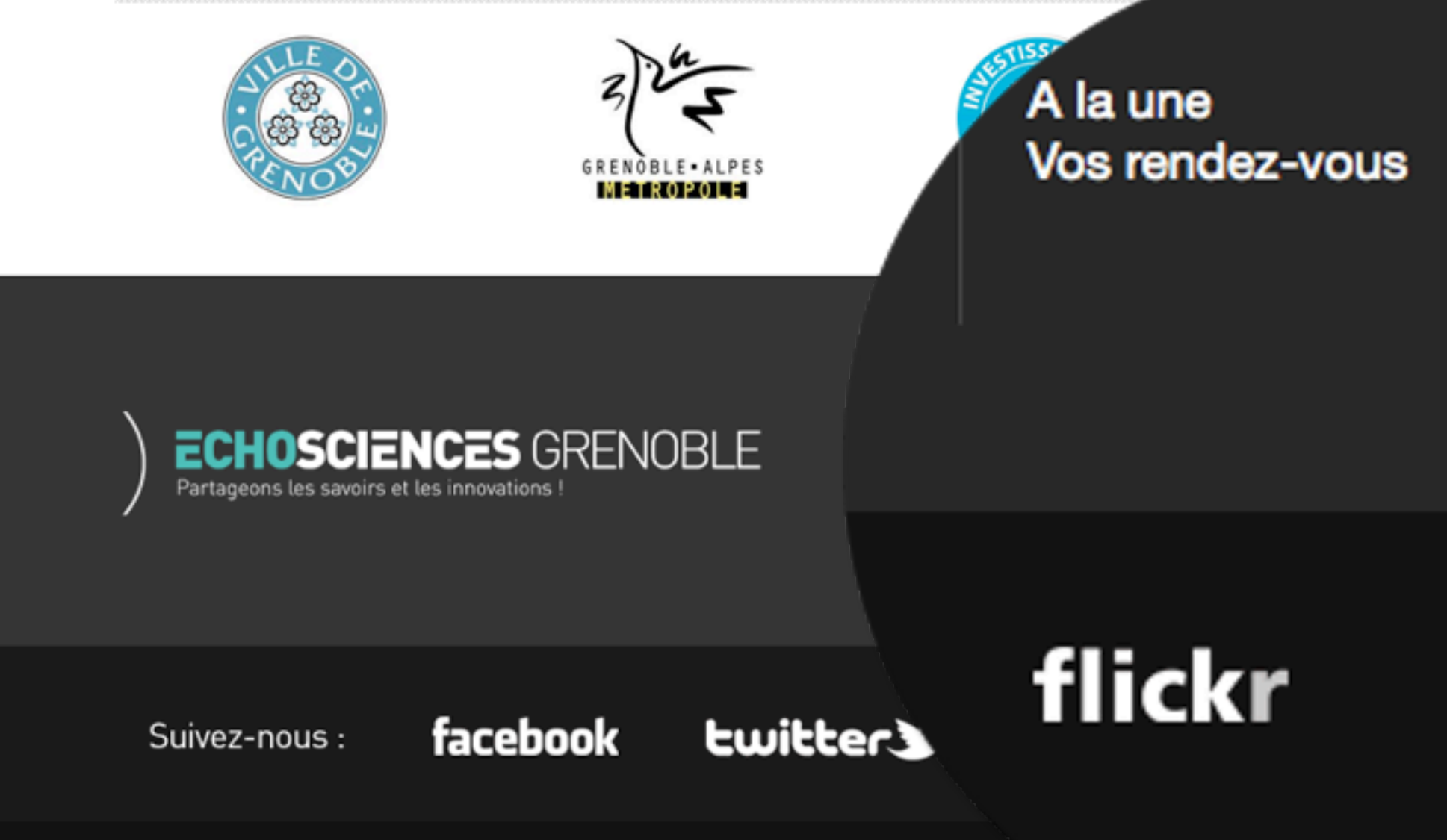

ECHOSCIENCES Grenoble est une initiative portée par le CCSTI Grenobic

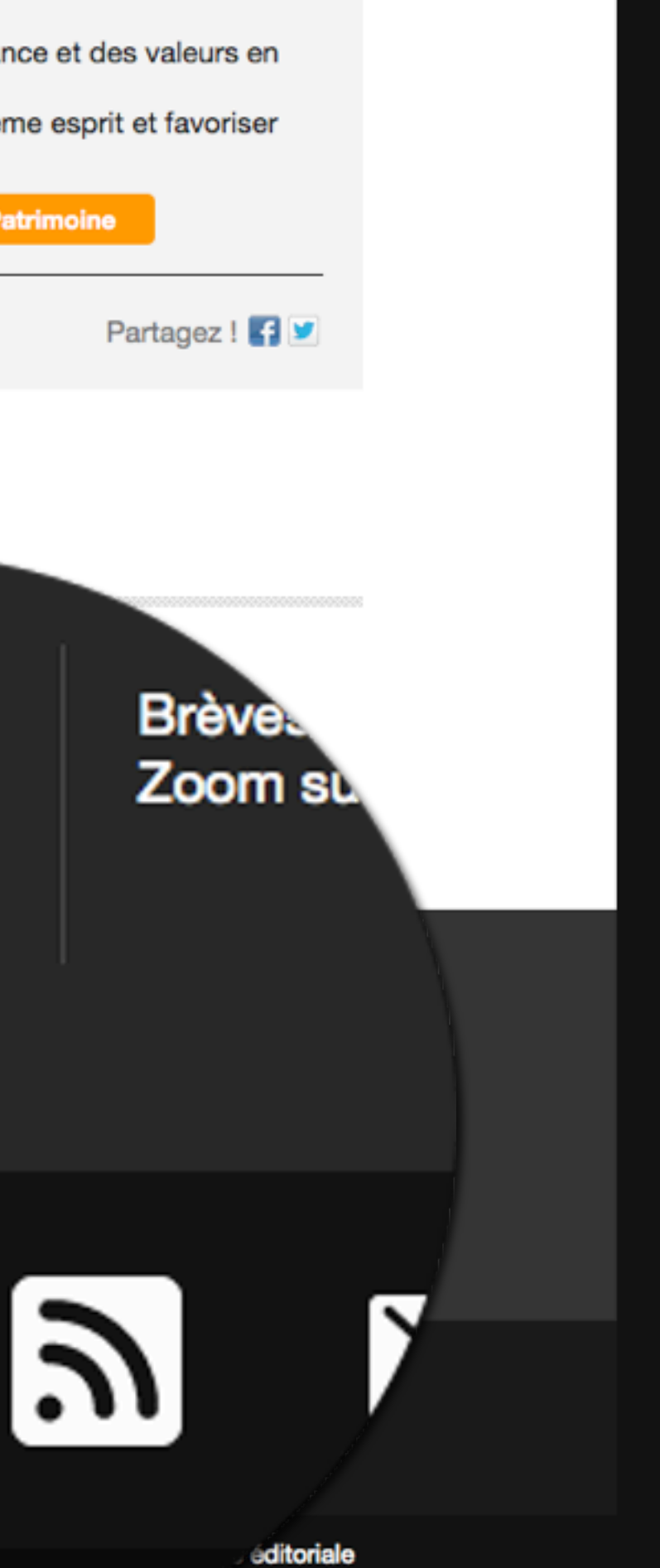

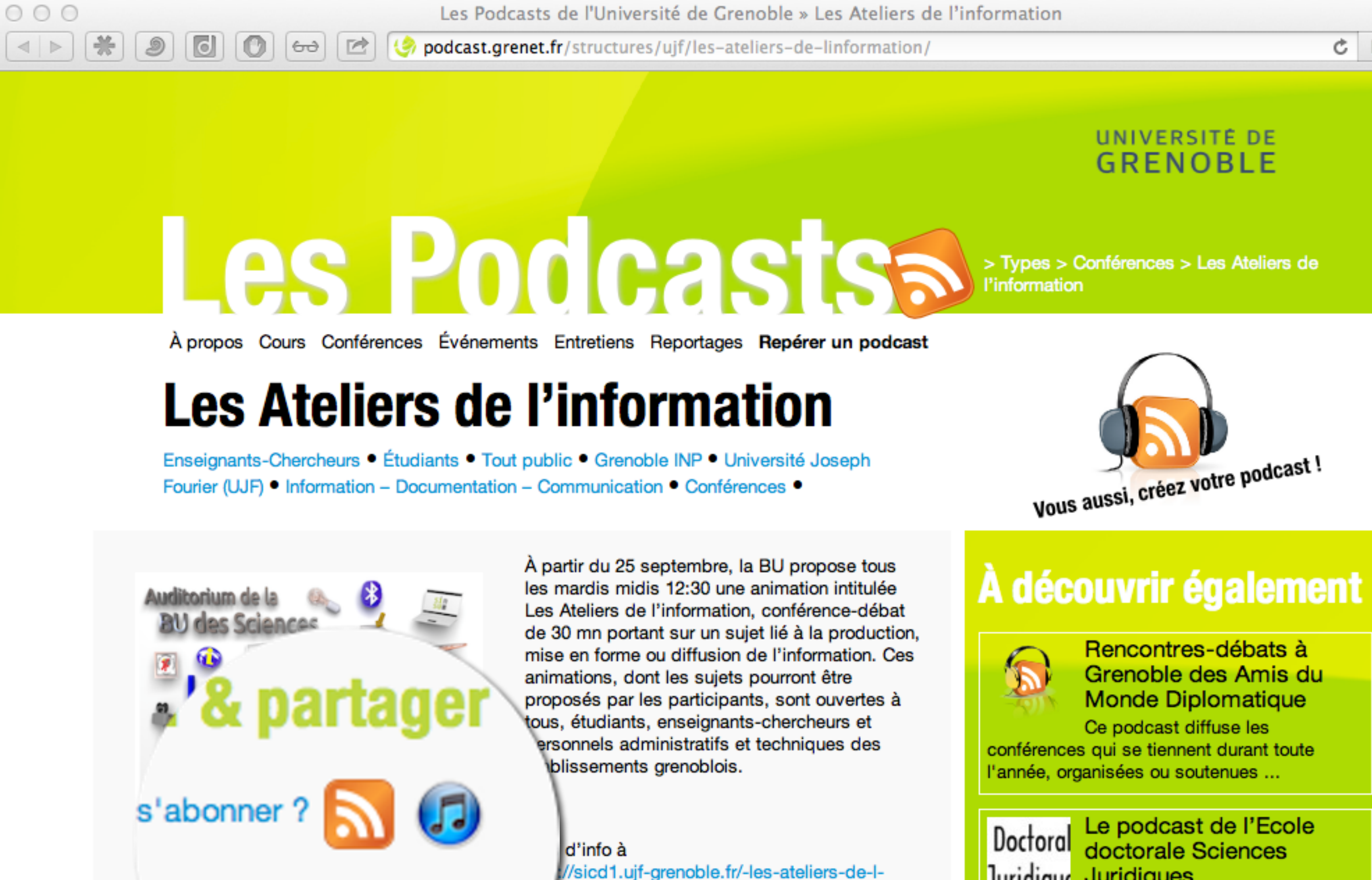

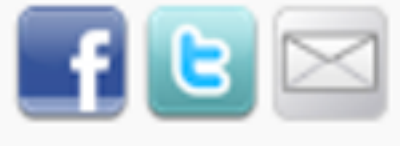

mation-

lots clés : bibliothèque universitaire, information, Productivité académique

 $\mathbb{R}^{\overline{\mathbb{Z}}}$ 

 $\circ$ 

 $\circ$ 

Lecteur

## Juridique Juridiques

Ce podcast propose la consultation des conférences organisées par l'Ecole doctorale Sciences Juridiq...

### Exploiter les fils RSS...

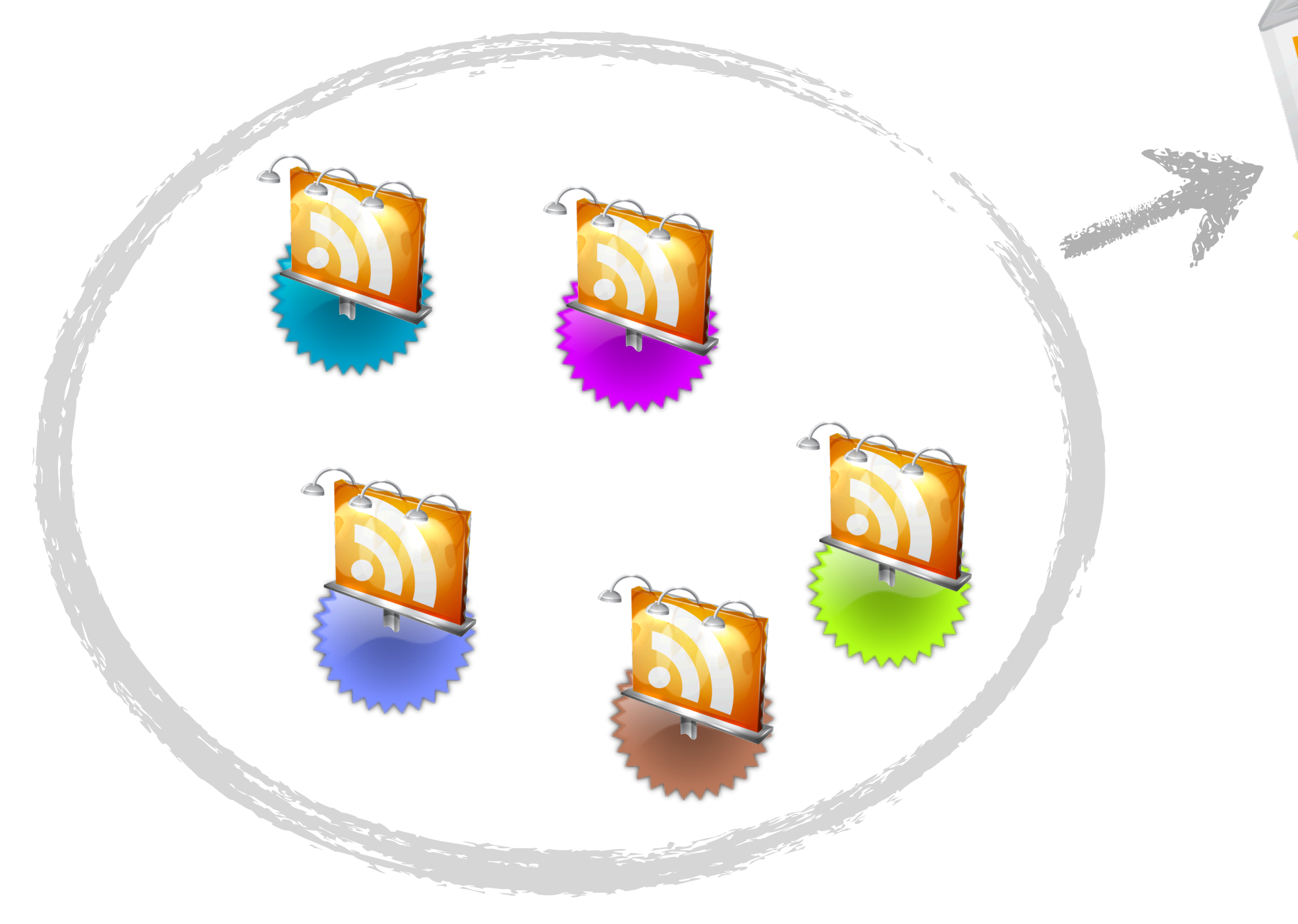

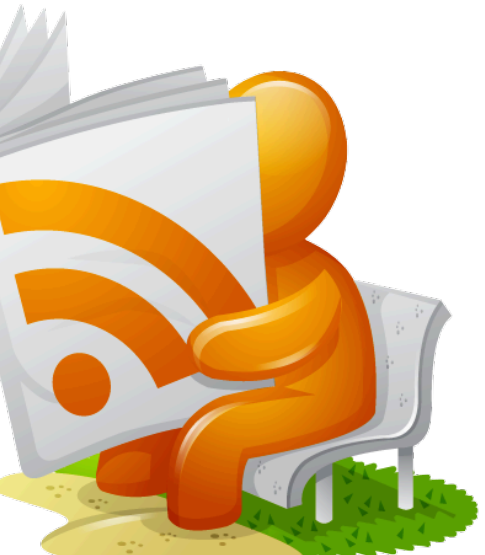

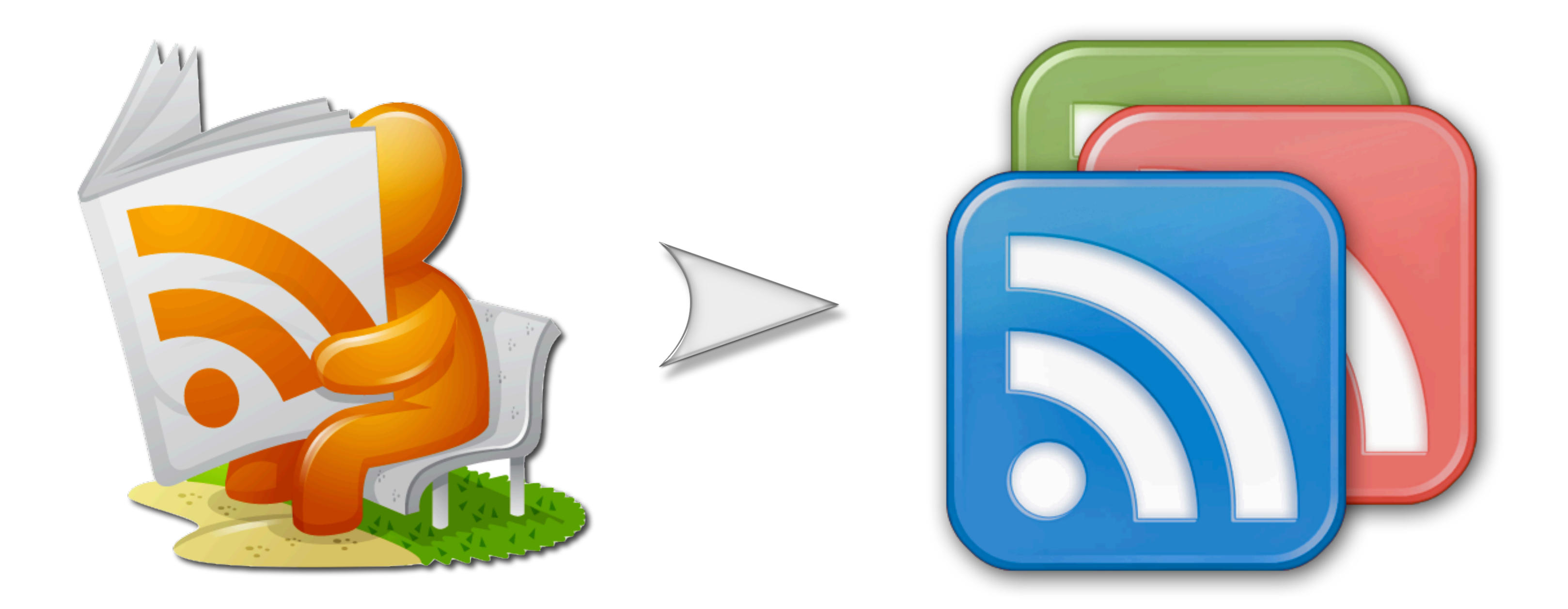

### **Google Reader**

- via un simple compte Google
- mémorise tous les fils RSS à surveiller
- affiche tous les articles issus des fils RSS dans une même interface
- Propose des outils de gestion et de partage des informations.

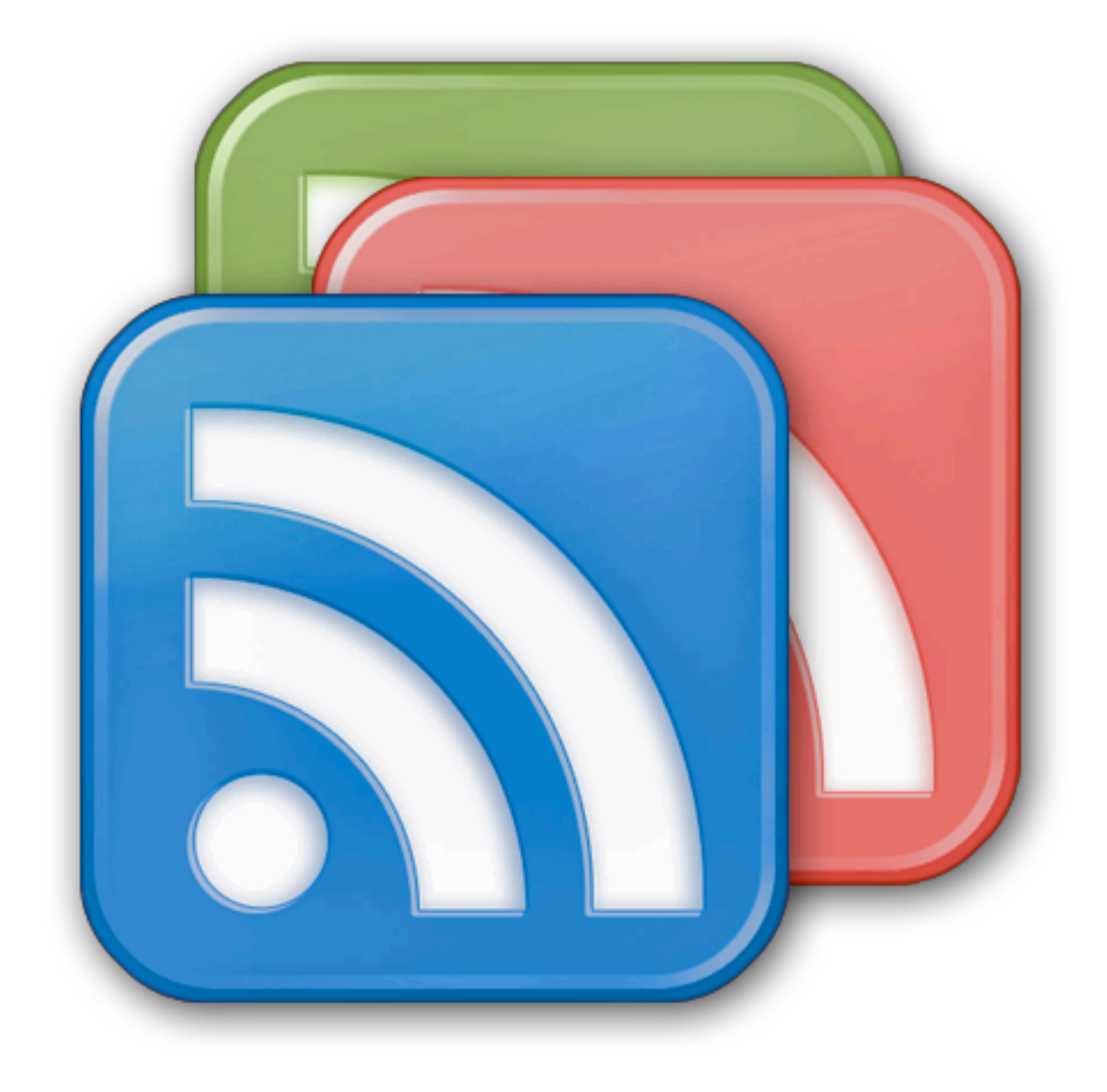

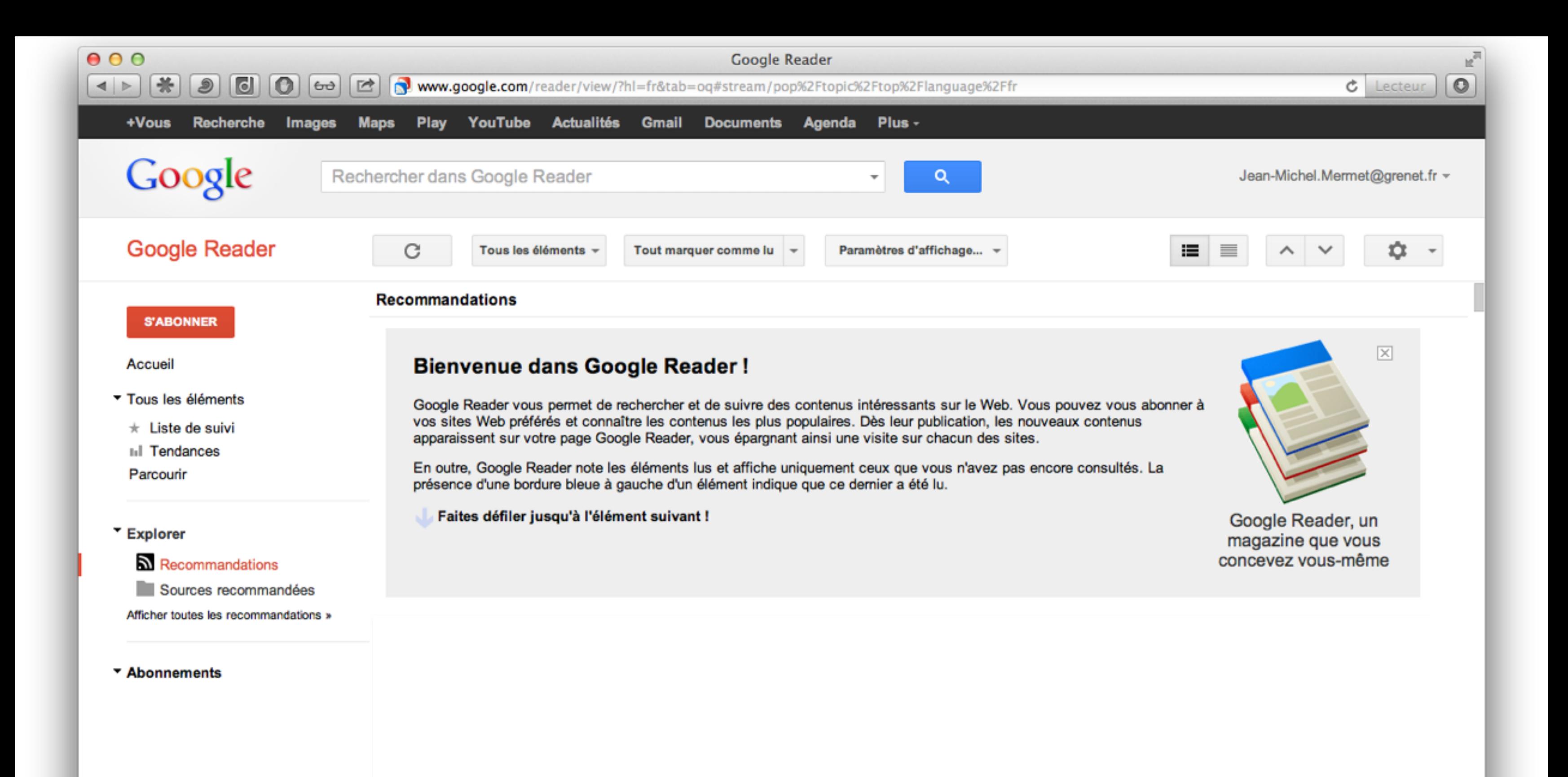

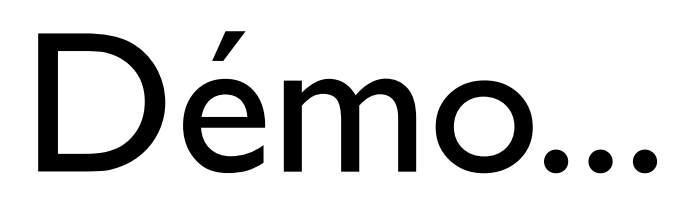

Les propos tenus dans cet atelier n'engagent que leurs auteurs en leur nom propre, et non les institutions qui les emploient, ni les Bibliothèques de l'UJF et de Grenoble INP.

Diaporama diffusé en licence Creative Commons by-nc-sa par Jean-Michel Mermet, SIMSU - octobre 2012

### Crédits :

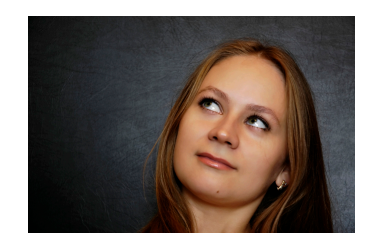

PhotoXpress